#### МИНИСТЕРСТВО НАУКИ И ВЫСШЕГО ОБРАЗОВАНИЯ РОССИЙСКОЙ ФЕДЕРАЦИИ

Федеральное государственное бюджетное образовательное учреждение высшего образования

«Магнитогорский государственный технический университет им. Г.И. Носова»

Иректор ИЭиАС -В.Р. Храмшин

УТВЕРЖДАЮ

 $\frac{1}{\sqrt{2}}$ 

# **РАБОЧАЯ ПРОГРАММА ДИСЦИПЛИНЫ (МОДУЛЯ)**

# *ОПЕРАЦИОННЫЕ СИСТЕМЫ*

Направление подготовки (специальность) 09.03.03 Прикладная информатика

Направленность (профиль/специализация) программы Управление проектами разработки бизнес-приложений для цифровой экономики

Уровень высшего образования - бакалавриат

Форма обучения очная

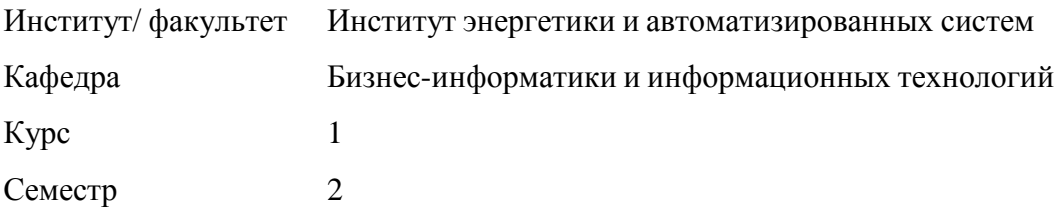

Магнитогорск 2022 год

Рабочая программа составлена на основе ФГОС ВО - бакалавриат по направлению подготовки 09.03.03 Прикладная информатика (приказ Минобрнауки России от 19.09.2017 г. № 922)

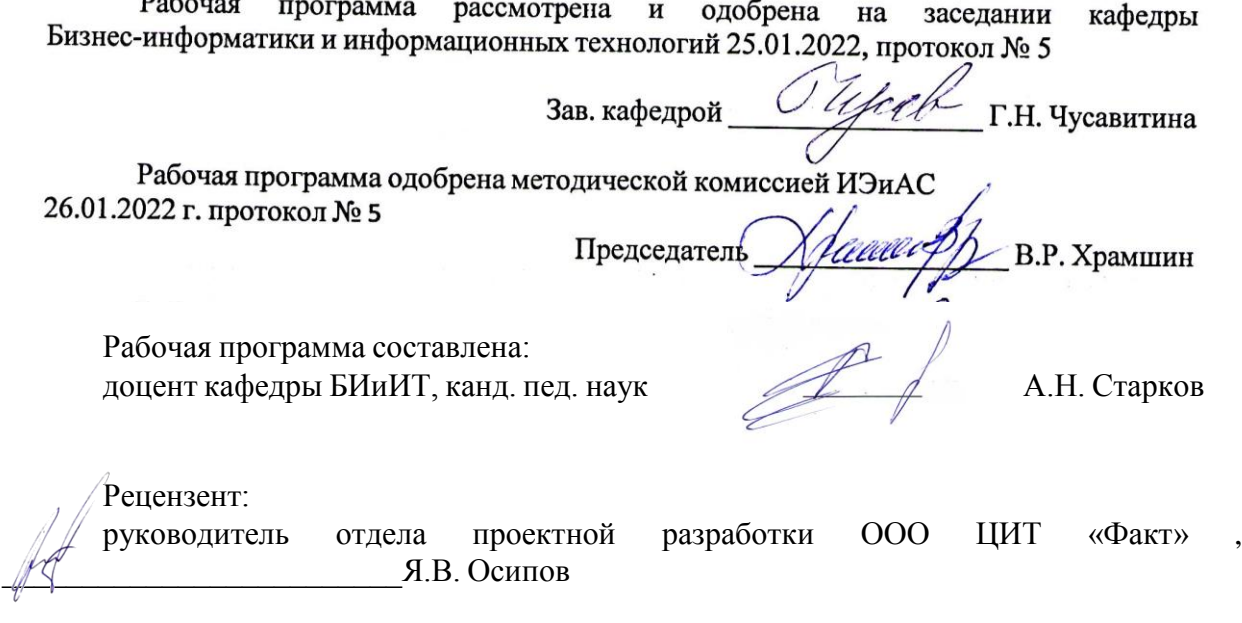

# **Лист актуализации рабочей программы**

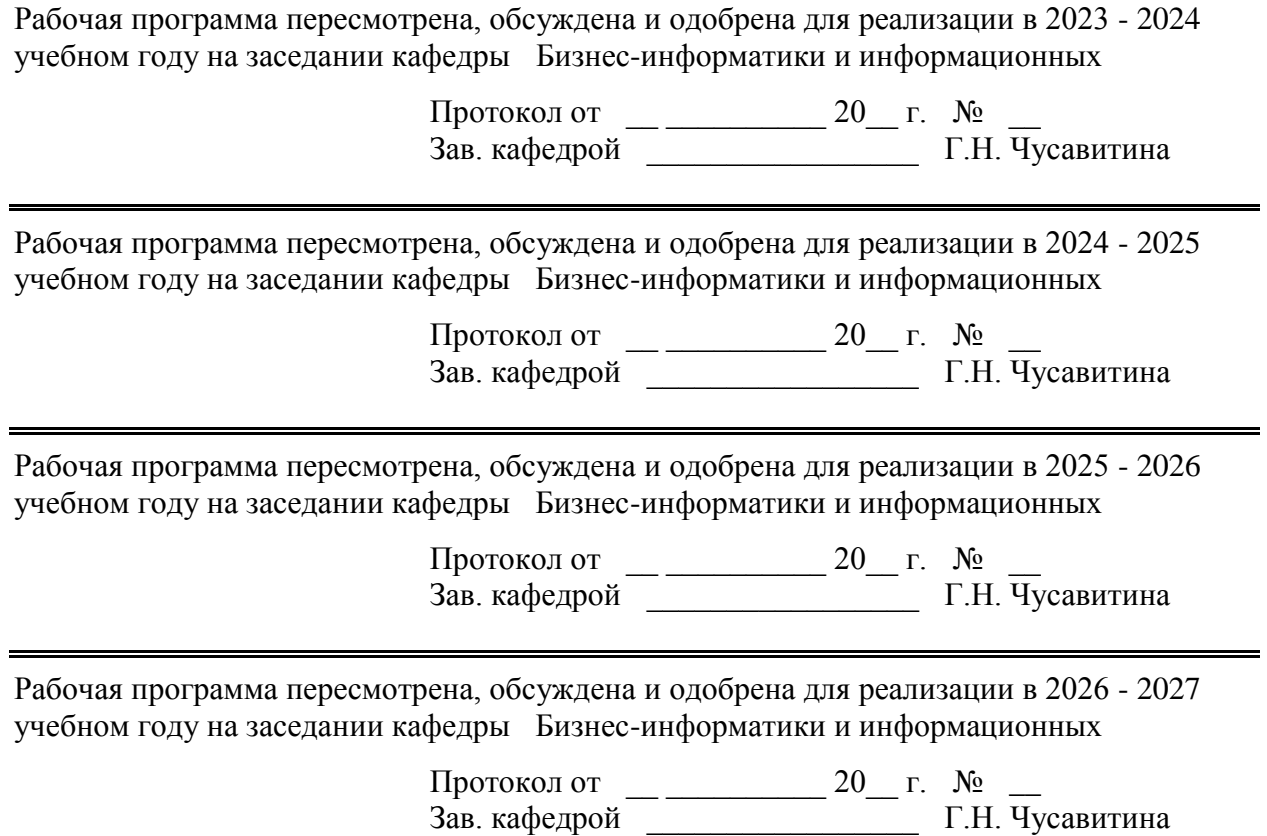

#### **1 Цели освоения дисциплины (модуля)**

Целями освоения дисциплины «Операционные системы» являются: ознакомление студентов с базовыми понятиями, принципами организации и функционирования операционных систем (ОС), в том числе сетевых; их структуре и степени защищенности; правилах установки и конфигурирования, а также формирование навыков использования для решения прикладных задач.

Задачи дисциплины:

− получить представление о вычислительном процессе и его реализации с помощью ОС; способах планирования заданий пользователей; управлении вычислительными процессами, вводом-выводом, реальной и виртуальной памятью; тенденциях развития компьютерной техники и программных средств.

− приобрести умения и навыки по использованию аппаратных, программных и телекоммуникационных средств современных компьютерных систем и сетей, а также опыт использования типовых пользовательских интерфейсов и стандартных сервисных программ.

- научиться проведению работ по инсталляции программного обеспечения информационных систем и загрузке баз данных; организации информационно-телекоммуникационной инфраструктуры и управлению информационной безопасностью информационных систем.

#### **2 Место дисциплины (модуля) в структуре образовательной программы**

Дисциплина Операционные системы входит в обязательую часть учебного плана образовательной программы.

Для изучения дисциплины необходимы знания (умения, владения), сформированные в результате изучения дисциплин/ практик:

Информатика

Информационные системы и технологии

Знания (умения, владения), полученные при изучении данной дисциплины будут необходимы для изучения дисциплин/практик:

Вычислительные системы, сети и телекоммуникации

ИТ-инфраструктура

Информационная безопасность

#### **3 Компетенции обучающегося, формируемые в результате освоения дисциплины (модуля) и планируемые результаты обучения**

В результате освоения дисциплины (модуля) «Операционные системы» обучающийся должен обладать следующими компетенциями:

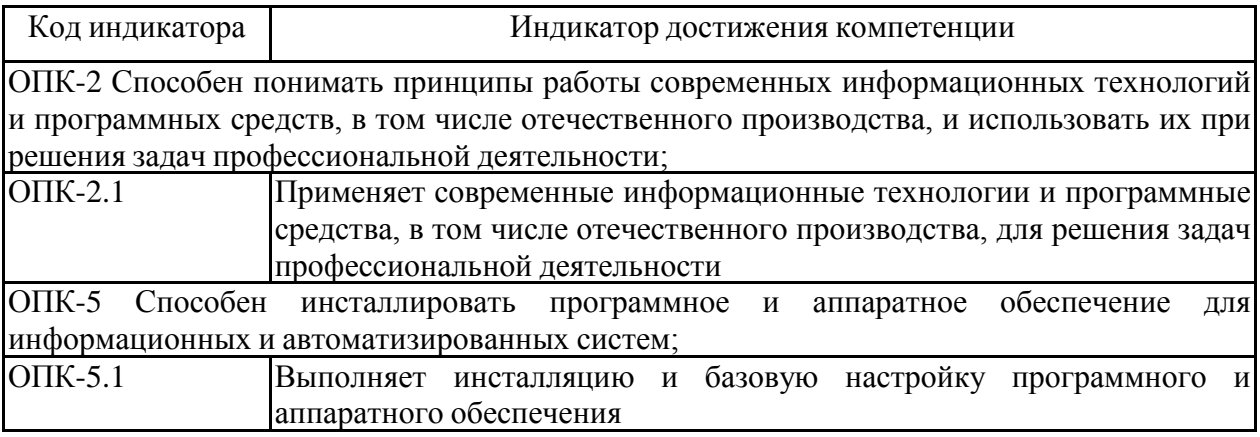

# **4. Структура, объѐм и содержание дисциплины (модуля)**

Общая трудоемкость дисциплины составляет 4 зачетных единиц 144 акад. часов, в том числе:

– контактная работа – 72 акад. часов:

- аудиторная 68 акад. часов;
- внеаудиторная 4 акад. часов;
- самостоятельная работа 36,3 акад. часов;
- в форме практической подготовки 0 акад. час;
- подготовка к экзамену 35,7 акад. час

## Форма аттестации - экзамен

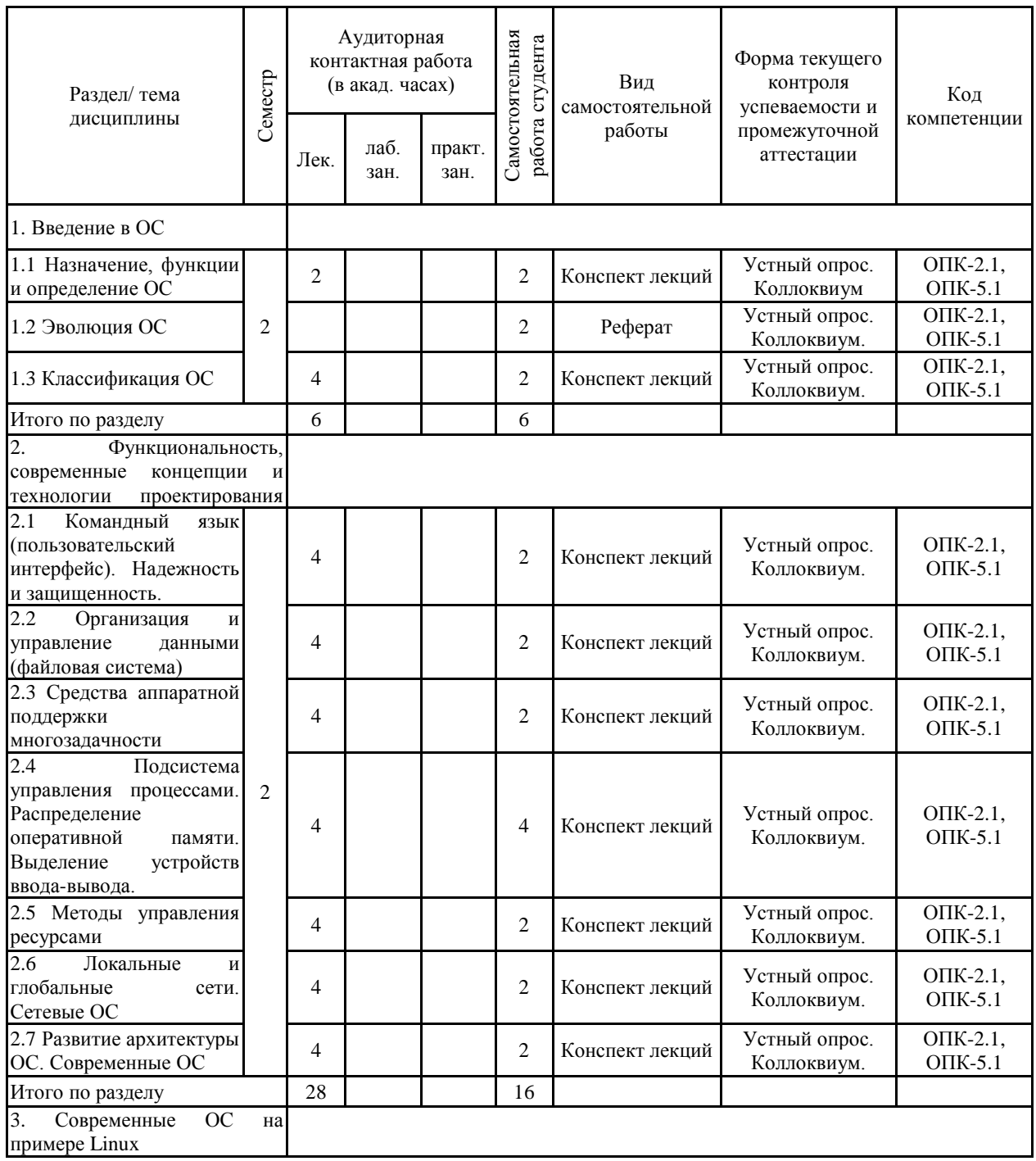

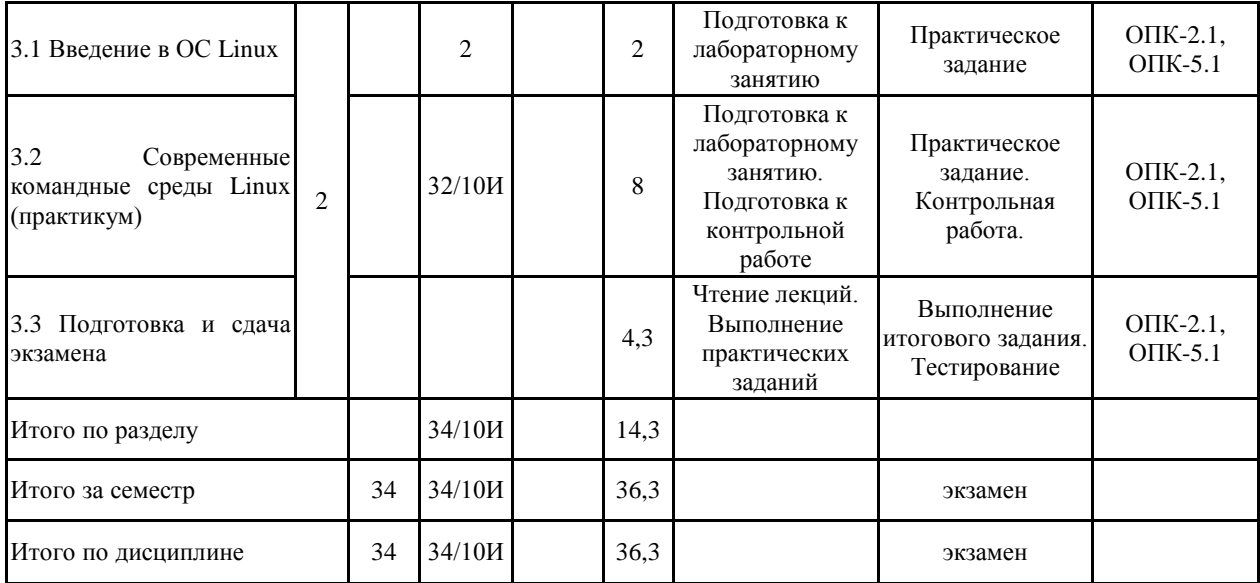

#### **5 Образовательные технологии**

В ходе проведения лекционных занятий предусматривается:

– использование мультимедийных презентаций по всем темам дисциплины;

– организация дискуссий;

– творческая проблемно-ориентированная самостоятельная работа студентов включающая в себя поиск, анализ, структурирование и презентация информации по теме занятий (или индивидуальных заданий), участие в олимпиадах; анализ научных публикаций по заранее определенной преподавателем теме..

В ходе проведения всех лабораторных занятий предусматривается использование средств вычислительной техники при выполнении индивидуальных заданий и контрольной работы.

С целью формирования и развития профессиональных навыков обучающихся применяются интерактивные формы обучения на аудиторных занятиях. Учебный процесс, опирающийся на использование интерактивных методов обучения, организуется с учетом включенности в процесс познания всех студентов группы без исключения.

Интерактивные методы основаны на принципах взаимодействия, активности обучаемых, обязательной обратной связи, опоры на групповой опыт.

Совместная деятельность означает, что каждый вносит свой особый индивидуальный вклад, в ходе работы идет обмен знаниями, идеями, способами деятельности.

Организуются индивидуальная и групповая работа, используется проектный подход, ролевые игры, осуществляется работа с документами и различными источниками информации. Создается среда образовательного общения, которая характеризуется открытостью, взаимодействием участников, равенством их аргументов, накоплением совместного знания, возможностью взаимной оценки и контроля.

Текущий, промежуточный и рубежный контроль проводится с помощью сервисов образовательного портала.

**6 Учебно-методическое обеспечение самостоятельной работы обучающихся** Представлено в приложении 1.

**7 Оценочные средства для проведения промежуточной аттестации** Представлены в приложении 2.

## **8 Учебно-методическое и информационное обеспечение дисциплины (модуля) а) Основная литература:**

1. Гостев, И. М. Операционные системы : учебник и практикум для вузов / И. М. Гостев. — 2-е изд., испр. и доп. — Москва : Издательство Юрайт, 2022. — 164 с. — (Высшее образование). — ISBN 978-5-534-04520-8. — Текст : электронный // Образовательная платформа Юрайт [сайт]. — URL: https://urait.ru/bcode/490157.

2. Староверова, Н. А. Операционные системы : учебник / Н. А. Староверова. — Санкт-Петербург : Лань, 2019. — 308 с. — ISBN 978-5-8114-4000-9. — Текст : электронный // Лань : электронно-библиотечная система. — URL: https://e.lanbook.com/book/125737. — Режим доступа: для авториз. пользователей.

#### **б) Дополнительная литература:**

1. Бабичев, С. Л. Распределенные системы : учебное пособие для вузов / С. Л. Бабичев, К. А. Коньков. — Москва : Издательство Юрайт, 2022. — 507 с. — (Высшее образование). — ISBN 978-5-534-11380-8. — Текст : электронный // Образовательная платформа Юрайт [сайт]. — URL: https://urait.ru/bcode/476142.

2. Операционные системы. Основы UNIX : учебное пособие / А.Б. Вавренюк, О.К. Курышева, С.В. Кутепов, В.В. Макаров. — Москва : ИНФРА-М, 2021. — 160 с. + Доп. материалы [Электронный ресурс]. — (Высшее образование: Бакалавриат). — DOI 10.12737/11186. - ISBN 978-5-16-010893-3. - Текст : электронный. - URL: https://znanium.com/catalog/product/1679989. – Режим доступа: по подписке.

#### **в) Методические указания:**

Приложение 3.

## **г) Программное обеспечение и Интернет-ресурсы:**

#### **Программное обеспечение**

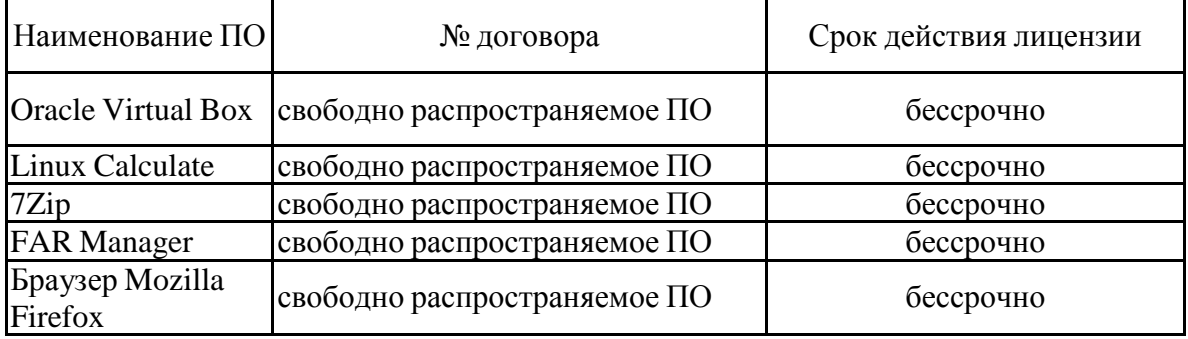

### **Профессиональные базы данных и информационные справочные системы**

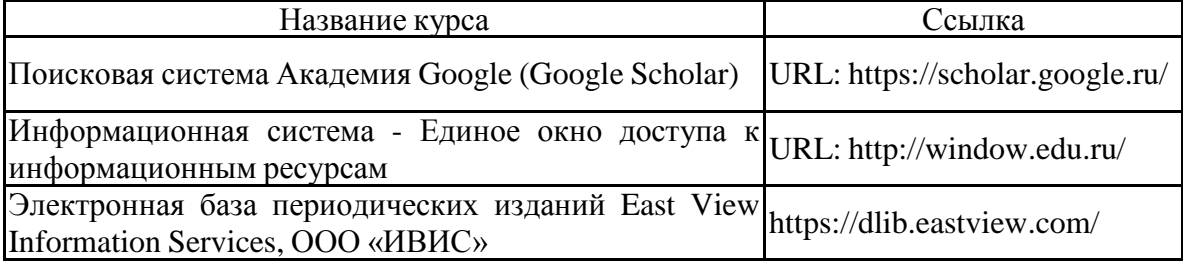

## **9 Материально-техническое обеспечение дисциплины (модуля)**

Материально-техническое обеспечение дисциплины включает:

Тип и название аудитории

Оснащение аудитории

Учебные аудитории для проведения занятий лекционного типа

Специализированная (учебная) мебель (столы, стулья, доска аудиторная), мультимедийное оборудование (проектор, компьютер, экран) для презентации учебного материала по дисциплине;

Учебные аудитории для проведения лабораторных занятий, групповых и индивидуальных консультаций, текущего контроля и промежуточной аттестации

Специализированная (учебная) мебель (столы, стулья, доска аудиторная), персональные компьютеры объединенные в локальные сети с выходом в Internet и с доступом в электронную информационно-образовательную среду университета, оснащенные современными программно-методическими комплексами

Аудитории для самостоятельной работы (компьютерные классы; читальные залы библиотеки)

Специализированная (учебная) мебель (столы, стулья, доска аудиторная), персональные компьютеры объединенные в локальные сети с выходом в Internet Internet и с доступом в электронную информационно-образовательную среду университета, оснащенные современными программно-методическими комплексами

Помещение для хранения и профилактического обслуживания учебного оборудования

Мебель (столы, стулья, стеллажи для хранения учебно-наглядных пособий и учебно-методической документации), персональные компьютеры.

#### **Учебно-методическое обеспечение самостоятельной работы обучающихся**

По дисциплине предусмотрена аудиторная и внеаудиторная самостоятельная работа обучающихся.

В ходе изучения дисциплины используются:

- возможности образовательного портала ФГБОУ ВО «МГТУ» для предоставления студентам методических материалов, графика самостоятельной работы, расписания консультаций, заданий для самостоятельного выполнения и рекомендуемых тем для самостоятельного изучения;

- традиционные технологии обучения в виде лекционных занятий с использованием мультимедийных средств и лабораторных практикумов в компьютерных классах вычислительного центра ФГБОУ ВО «МГТУ».

Аудиторная самостоятельная работа студентов предполагает решение персональных аналитических задач на лабораторных занятиях и в ходе самостоятельной работы.

Темы лабораторных работ:

- 1. Загрузка системы. Регистрация пользователя. Терминал. Командные оболочки. Правила использования интерфейса командной строки. Выход из системы.
- 2. Файловая система Linux. Основные понятия. Иерархическая структура. Навигация. Просмотр содержания. Запуск программ.
- 3. Создание, копирование, перемещение и удаление файлов и каталогов.
- 4. Защита файлов и каталогов. Права доступа. Изменение прав доступа. Связывание файлов.
- 5. Редактирование текста
- 6. Устройства ввода-вывода. Работа с накопителями.
- 7. Перенаправление ввода-вывода. Конвейеры команд. Программные каналы и фильтры.
- 8. Управление процессами.
- 9. Средства межкомпьютерных коммуникаций
- 10. Инструментальная оболочка Midnight Commander
- 11. Графический интерфейс пользователя в Linux

Внеаудиторная самостоятельная работа обучающихся осуществляется в виде изучения литературы по соответствующему разделу с проработкой материала, конспектирование лекций. Оформления отчетов по лабораторным работам.

Оценочные средства для проведения текущего контроля по дисциплине и учебно-методическое обеспечение самостоятельной работы студентов выложены на образовательный портал.

# Приложение 2.

#### **Оценочные средства для проведения промежуточной аттестации**

а) Планируемые результаты обучения и оценочные средства для проведения промежуточной аттестации:

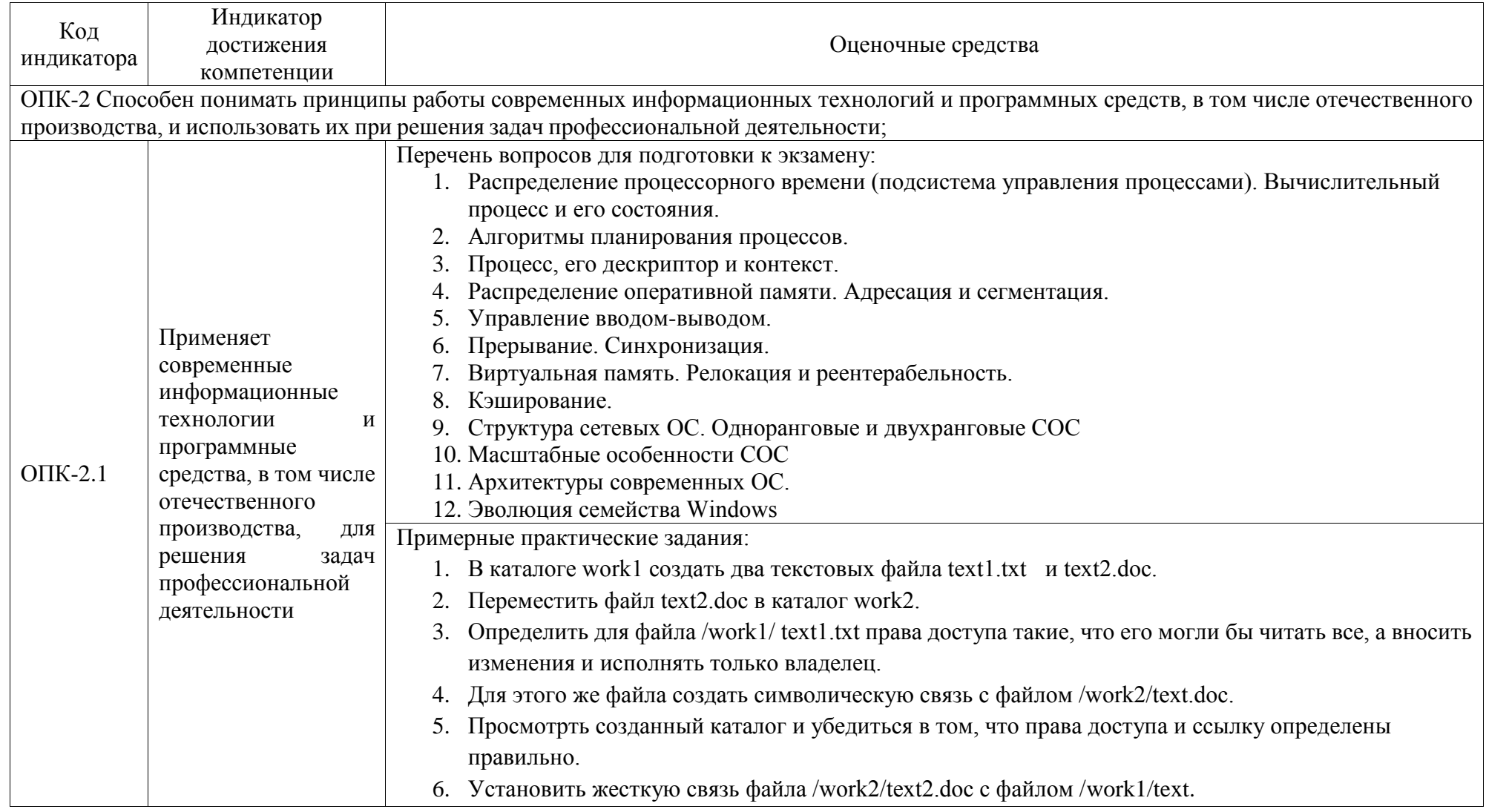

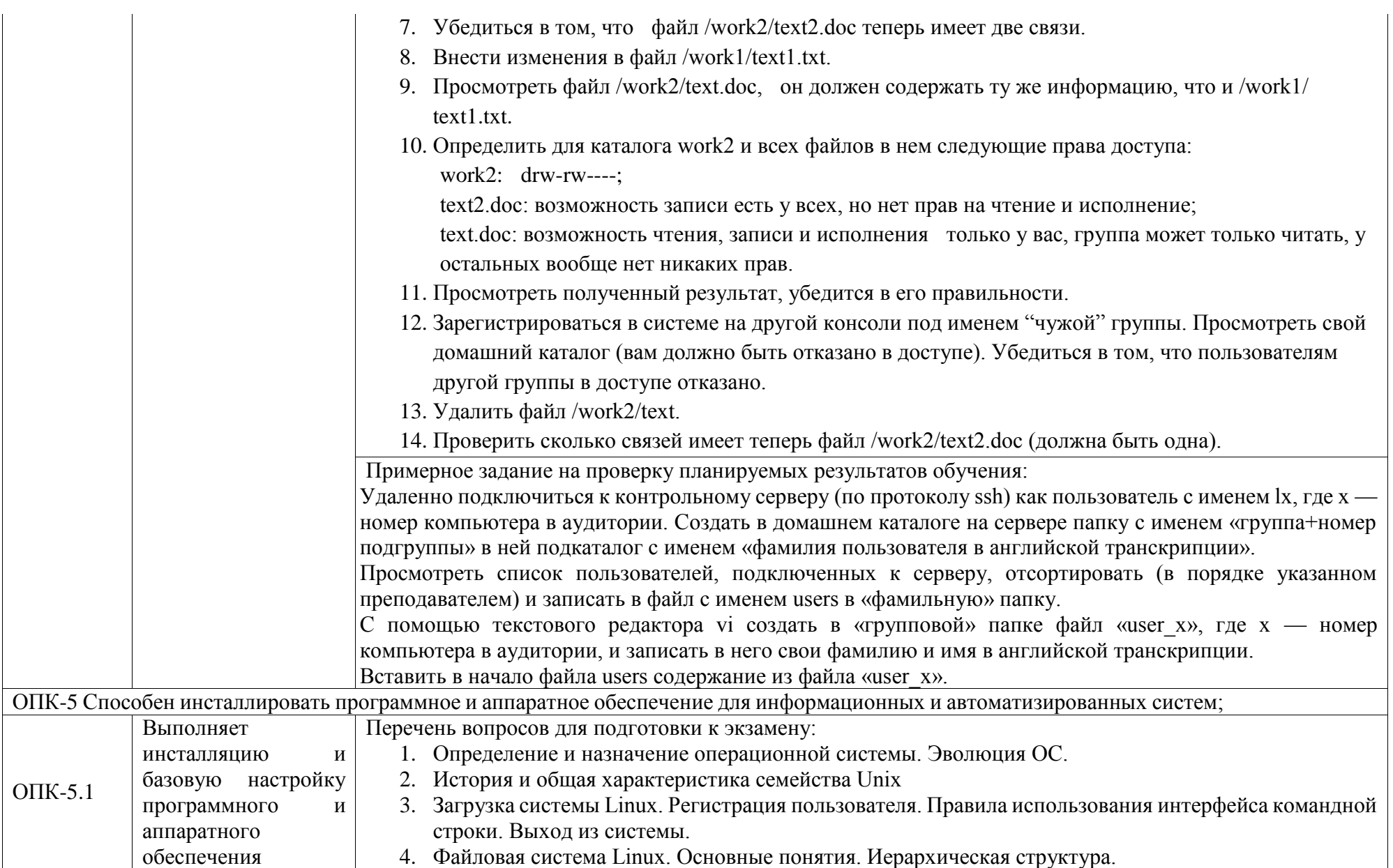

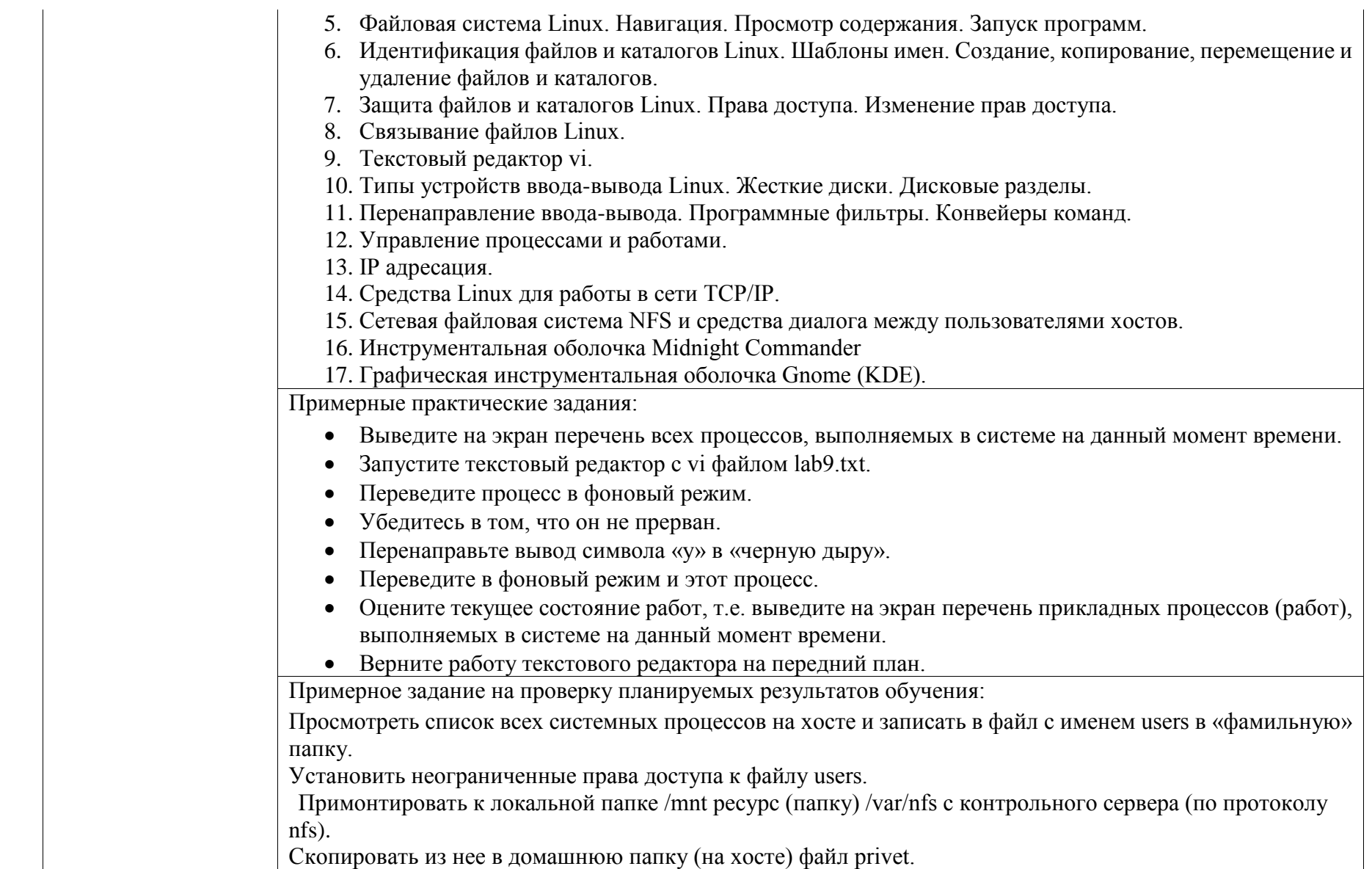

б) Порядок проведения промежуточной аттестации, показатели и критерии оценивания:

Промежуточная аттестация по дисциплине включает теоретические вопросы, позволяющие оценить уровень усвоения обучающимися знаний, и практические задания, выявляющие степень сформированности умений и владений, проводится в форме экзамена (2 семестр).

#### **Критерии оценки на экзамене:**

«Отлично» *–* полно раскрыто содержание материала; чѐтко и правильно даны определения и раскрыто содержание материала; ответ самостоятельный, при ответе использованы знания, приобретѐнные ранее;

«Хорошо» *–* раскрыто основное содержание материала в объѐме; в основном правильно даны определения, понятия; материал изложен неполно, при ответе допущены неточности, нарушена последовательность изложения; допущены небольшие неточности при выводах и использовании терминов; практические навыки нетвёрдые;

«Удовлетворительно» *–* усвоено основное содержание материала, но изложено фрагментарно, не всегда последовательно; определения и понятия даны не чѐтко; практические навыки слабые;

«Неудовлетворительно» *–* основное содержание учебного материала не раскрыто; не даны ответы на дополнительные вопросы преподавателя

Методические указания для обучающихся по освоению дисциплины

Дисциплина предусматривает лекции и лабораторные занятия. Изучение дисциплины завершается зачетом с оценкой.

Успешное изучение дисциплины требует посещения лекций, активной работы на лабораторных занятиях, выполнения всех учебных заданий преподавателя, ознакомления с основной и дополнительной литературой.

Во время лекции студент должен вести краткий конспект.

Работа с конспектом лекций предполагает просмотр конспекта в тот же день после занятий. При этом необходимо пометить материалы конспекта, которые вызывают затруднения для понимания. При этом обучающийся должен стараться найти ответы на затруднительные вопросы, используя рекомендуемую литературу. Если ему самостоятельно не удалось разобраться в материале, необходимо сформулировать вопросы и обратится за помощью к преподавателю на консультации или ближайшей лекции,

Обучающемуся необходимо регулярно отводить время для повторения пройденного материала, проверяя свои знания, умения и навыки по контрольным вопросам.

Лабораторные занятия составляют важную часть подготовки студентов. Основная цель проведения лабораторных занятий – формирование у студентов аналитического, творческого мышления путем приобретения практических навыков.

Лабораторные занятия выполняют следующие задачи:

- 1. стимулируют регулярное изучение рекомендуемой литературы, а также внимательное отношение к лекционному курсу;
- 2. закрепляют знания, полученные в процессе лекционного обучения и самостоятельной работы над литературой;
- 3. расширяют объѐм профессионально значимых знаний, умений, навыков;
- 4. позволяют проверить правильность ранее полученных знаний;
- 5. прививают навыки самостоятельного мышления, устного выступления;
- 6. способствуют свободному оперированию терминологией;
- 7. предоставляют преподавателю возможность систематически контролировать уровень самостоятельной работы студентов.

При подготовке к лабораторным занятиям необходимо просмотреть конспекты лекций и методические указания, рекомендованную литературу по данной теме; подготовиться к ответу на контрольные вопросы.

По дисциплине проводится устный опрос студентов для контроля усвоения ими основных теоретических и практических знаний по теме лабораторного занятия (студенты должны знать ответы на поставленные вопросы).

При подготовке к экзамену в дополнение к изучению конспектов лекций, учебных пособий, необходимо пользоваться учебной литературой, рекомендованной настоящей программой. При подготовке к зачету нужно изучить определения всех понятий и теоретические подходы до состояния понимания материала.

Самостоятельная работа студентов (СРС) по дисциплине играет важную роль в ходе всего учебного процесса.